# **libdicom**

**Markus D. Herrmann**

**Mar 28, 2024**

## **CONTENTS:**

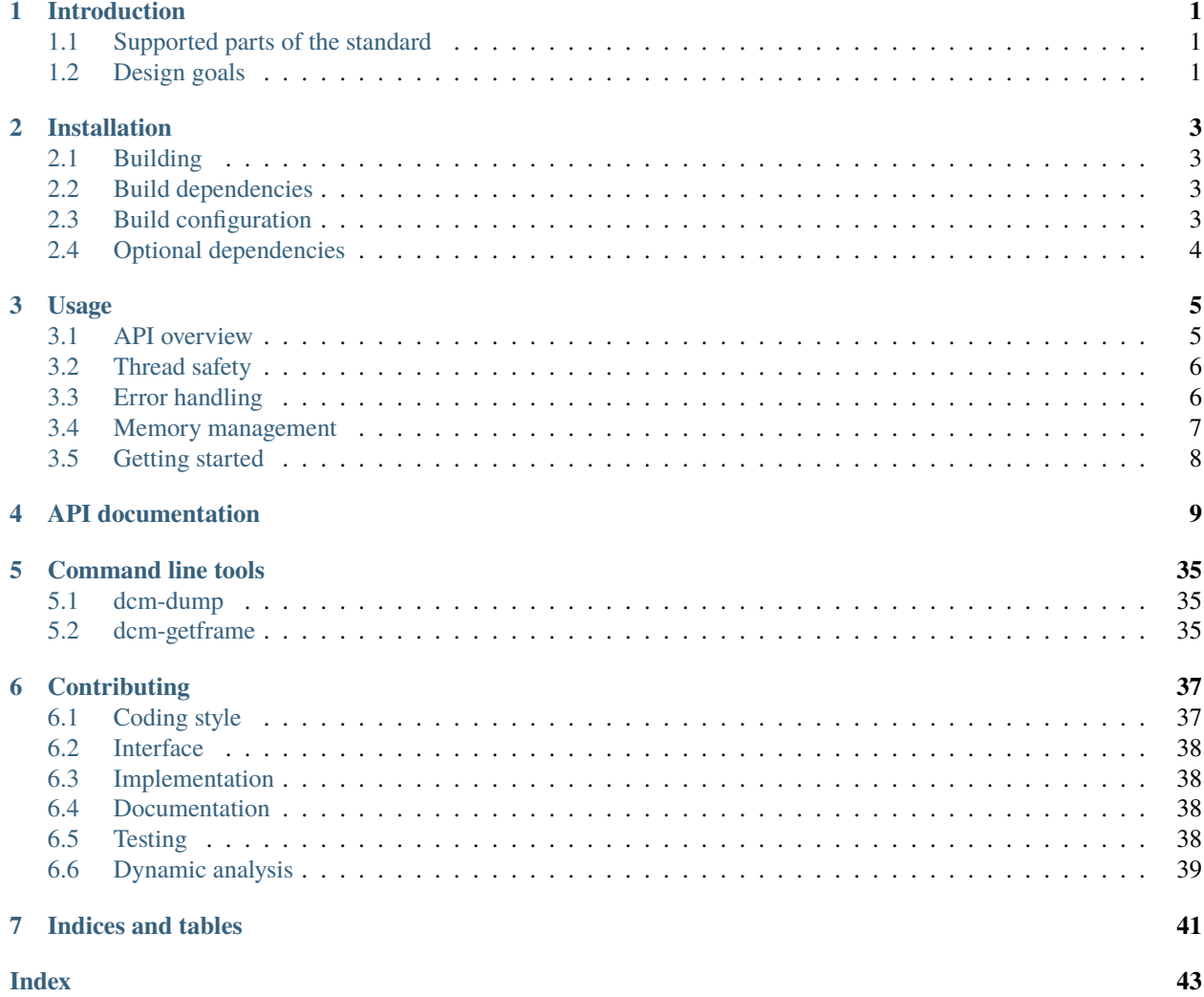

## **CHAPTER**

## **ONE**

## **INTRODUCTION**

<span id="page-4-0"></span>C library and executable tools for reading and writing DICOM data sets.

## <span id="page-4-1"></span>**1.1 Supported parts of the standard**

- Part 5 Data Structures and Encoding
- Part 6 Data Dictionary
- Part 10 Media Storage and File Format for Media Interchange

Note that the library does not read the Pixel Data element at once, but instead provides an interface to randomly access individual frame items of Pixel Data elements. However, the library does not concern itself with decoding the values of frame items.

## <span id="page-4-2"></span>**1.2 Design goals**

The library aims to:

- Provide a stable application binary interface (ABI)
- Be highly portable and run on Linux, Unix, macOS, and Windows operating systems with different architectures
- Be dead simple and free of surprises
- Have no external build or runtime dependencies
- Be easily callable from other languages via a C foreign function interface (FFI)
- Be fast to compile and produce small binaries
- Be easty to compile to WebAssembly using Emscripten

## **CHAPTER**

**TWO**

## **INSTALLATION**

## <span id="page-6-1"></span><span id="page-6-0"></span>**2.1 Building**

The library and executables can be built using [Meson:](https://mesonbuild.com/)

```
meson setup --buildtype release builddir
meson compile -C builddir
meson install -C builddir
```
## <span id="page-6-2"></span>**2.2 Build dependencies**

To install build dependencies:

On Debian-based Linux distributions:

```
sudo apt install build-essential git meson pkg-config
```
On macOS:

brew install git meson pkg-config

On Windows:

```
# Pin to Meson 0.60.1 for https://github.com/mesonbuild/meson/issues/10022
pip install meson==0.60.1
```
## <span id="page-6-3"></span>**2.3 Build configuration**

Build for development and debugging:

```
meson setup builddir --buildtype debug
meson compile -C builddir
```
## <span id="page-7-0"></span>**2.4 Optional dependencies**

This package uses [check](https://libcheck.github.io/check/) for unit testing and [uthash](https://troydhanson.github.io/uthash/) for data structures. It will automatically download and build both libraries, or can use system copies.

To install system copies:

On Debian-based Linux distributions:

sudo apt install check uthash-dev

On macOS:

brew install check uthash

## **CHAPTER**

## **THREE**

## **USAGE**

## <span id="page-8-1"></span><span id="page-8-0"></span>**3.1 API overview**

A Filehandle ([DcmFilehandle](#page-32-0)) enables access of a [DICOM file,](http://dicom.nema.org/medical/dicom/current/output/chtml/part10/chapter_3.html#glossentry_DICOMFile) which contains an encoded Data Set representing a SOP Instance. A Filehandle can be created via  $dcm\_file$ handle\_create\_from\_file() or [dcm\\_filehandle\\_create\\_from\\_memory\(\)](#page-34-1) , and destroyed via [dcm\\_filehandle\\_destroy\(\)](#page-34-2). You can make your own load functions to load from other IO sources, see [dcm\\_filehandle\\_create\(\)](#page-33-0).

The content of a Part10 file can be read using various functions.

The [File Meta Information](http://dicom.nema.org/medical/dicom/current/output/chtml/part10/chapter_3.html#glossentry_FileMetaInformation) can be accessed via [dcm\\_filehandle\\_get\\_file\\_meta\(\)](#page-34-3).

The principal metadata of the Data Set can be accessed via [dcm\\_filehandle\\_get\\_metadata\\_subset\(\)](#page-35-0). This function will stop read on tags which are likely to take a long time to process.

You can read all metadata and control read stop using a sequence of calls to [dcm\\_filehandle\\_read\\_metadata\(\)](#page-35-1).

In case the Data Set contained in a Part10 file represents an Image instance, individual frames may be read out with dcm filehandle read frame().

Use [dcm\\_filehandle\\_read\\_frame\\_position\(\)](#page-36-1) to read the frame at a certain (column, row) position. This will return NULL and set the error code *DCM\_ERROR\_CODE\_MISSING\_FRAME* if there is no frame at that position.

A [Data Element](http://dicom.nema.org/medical/dicom/current/output/chtml/part05/chapter_3.html#glossentry_DataElement) ([DcmElement](#page-19-0)) is an immutable data container for storing values.

Every data element has a tag indicating its purpose. Tags are 32-bit unsigned ints with the top 16 bits indicating the group and the bottom 16 the element. They are usually written in hexadecimal, perhaps 0x00400554, meaning element 0x554 of group 0x40, or as keywords, in this case "SpecimenUID". You can get the tag from its corresponding keyword with [dcm\\_dict\\_tag\\_from\\_keyword\(\)](#page-18-0), or find the keyword from a tag with [dcm\\_dict\\_keyword\\_from\\_tag\(\)](#page-17-0).

Every Data Element has a [Value Representation \(VR\),](http://dicom.nema.org/medical/dicom/current/output/chtml/part05/sect_6.2.html) which specifies the data type and format of the contained value. VRs can be conceptually grouped into numbers (integers or floating-point values), numeric strings (strings of characters encoding numbers using the decimal or scientific notation), character strings (text of restriction length and character repertoire), or byte strings (unicode). Each VR is represented using a standard C type (e.g,. VR "US" has type uint16\_t and VR "UI" has type char  $*$ ) and additional value constraints may be checked at runtime (e.g., the maximal capacity of a character string).

The VR must be appropriate for the tag. Use  $dcm\_vr\_from\_tag$  to find the set of allowed VRs for a tag. Use [dcm\\_is\\_valid\\_vr\\_for\\_tag\(\)](#page-19-1) to check if a VR is allowed for a tag.

Depending on the VR, an individual Data Element may have a [Value Multiplicity \(VM\)](http://dicom.nema.org/medical/dicom/current/output/chtml/part05/sect_6.4.html) greater than one, i.e., contain more than one value. Under the hood, a Data Element may thus contain an array of values.

A Data Element can be created with [dcm\\_element\\_create\(\)](#page-19-2), it can have a value assigned to it with eg. [dcm\\_element\\_set\\_value\\_integer\(\)](#page-22-0), and it can be destroyed with [dcm\\_element\\_destroy\(\)](#page-24-0). See *[Memory man](#page-10-0)[agement](#page-10-0)* below for details on pointer ownership.

An individual value can be retrieved via the getter functions like (e.g.,  $dcm$  element\_get\_value\_integer()). Note that in case of character string or binary values, the getter function returns the pointer to the stored character array (const char \*) and that pointer is only valid for the lifetime of the Data Element. When a Data Element is destroyed, the memory allocated for contained values is freed and any pointers to the freed memory area become dangling pointers.

A [Data Set](http://dicom.nema.org/medical/dicom/current/output/chtml/part05/chapter_3.html#glossentry_DataSet) ([DcmDataSet](#page-25-0)) is an ordered collection of Data Elements ([DcmElement](#page-19-0)). A Data Set can be created via [dcm\\_dataset\\_create\(\)](#page-25-1) and destroyed via [dcm\\_dataset\\_destroy\(\)](#page-27-0). Data Elements can be added to a Data Set via [dcm\\_dataset\\_insert\(\)](#page-25-2), removed from a Data Set via [dcm\\_dataset\\_remove\(\)](#page-25-3), and retrieved from a Data Set via [dcm\\_dataset\\_get\(\)](#page-25-4) or [dcm\\_dataset\\_get\\_clone\(\)](#page-26-0).

When a Data Element is added to a Data Set, the Data Set takes over ownership of the memory allocated for contained Data Elements. When a Data Element is retrieved from a Data Set, it may either be borrowed with ownership of the memory allocated for the Data Element remaining with the Data Set in case of  $dcm\_dataset\_get()$ or copied with the caller taking on ownership of the memory newly allocated for the Data Element in case of [dcm\\_dataset\\_get\\_clone\(\)](#page-26-0).

An individual Data Element can only be part of only one Data Set. When a Data Element is removed from a Data Set, the memory allocated for the Data Element is freed. When a Data Set is destroyed, all contained Data Elements are also automatically destroyed.

A [Sequence](http://dicom.nema.org/medical/dicom/current/output/chtml/part05/chapter_3.html#glossentry_SequenceOfItems) (DcmSequence) is an ordered collection of [Items,](http://dicom.nema.org/medical/dicom/current/output/chtml/part05/chapter_3.html#glossentry_Item) each containing one Data Set. A Sequence can be created via  $dcm\_sequence\_create()$  and destroyed via  $dcm\_sequence\_destroy()$ . Data Sets can be added to a Sequence via [dcm\\_sequence\\_append\(\)](#page-27-2), removed from a Sequence via [dcm\\_sequence\\_remove\(\)](#page-28-0), and retrieved from a Sequence via [dcm\\_sequence\\_get\(\)](#page-28-1).

When a Data Set is added to a sequence, the sequence takes over ownership of the memory allocated for the Data Set (and consequently of each contained Data Element). When a Data Set is retrieved from a sequence, it is only borrowed and ownership of the memory allocated for the Data Set remains with the sequence. Retrieved Data Sets are immutable (locked). When a Data Set is removed from a sequence, the Data Set is destroyed (i.e., the allocated memory is freed). When a Sequence is destroyed, all contained Data Sets are also automatically destroyed.

## <span id="page-9-0"></span>**3.2 Thread safety**

By design, libdicom has no dependencies, not even on a threading library. This means it can't be threadsafe, since it can't lock any internal datastructures. However, there are no global structures, so as long as you don't share a *DcmFilehandle* between threads, you're fine.

You can share *DcmFilehandle* between threads if you lock around calls into libdicom. The lock only needs to be per-*DcmFilehandle*, you don't need a global lock.

## <span id="page-9-1"></span>**3.3 Error handling**

Library functions which can return an error take a double pointer to a [DcmError](#page-13-0) struct as a first argument. If an error is detected, this pointer will be updated to refer to an error object. You can extract a DcmErrorCode with  $dcm\_error\_get\_code()$ , an error summary with  $dcm\_error\_get\_summary()$ , and a detailed error message with [dcm\\_error\\_get\\_message\(\)](#page-14-2). After presenting the error to the user, call [dcm\\_error\\_clear\(\)](#page-14-3) to clear the error pointer and free any allocated memory.

You can pass *NULL* instead of an error pointer if you are not interested in error messages. In this case, any errors will be logged to debug instead, see [dcm\\_log\\_debug\(\)](#page-16-0).

For example:

```
#include <stdlib.h>
#include <dicom/dicom.h>
int main() {
    const char *file<sub>path</sub> = "bad-file";
    DcmError *error = NULL;
    DcmFilehandle *filehandle = dcm_filehandle_create_from_file(&error, file_path);
    if (filehandle == NULL) {
        printf("error detected: %s\n", dcm_error_code_str(dcm_error_get_code(error)));
        printf("summary: %s\n", dcm_error_get_summary(error));
        printf("message: %s\n", dcm_error_get_message(error));
        dcm_error_clear(&error);
        return 1;
    }
    dcm_filehandle_destroy(filehandle);
    return 0;
}
```
## <span id="page-10-0"></span>**3.4 Memory management**

libdicom objects (Data Element, Data Set, Sequence, Frame Item, etc.) can contain references to other libdicom objects. For example, you can set a sequence as the value of an element like this:

```
if (!dcm_element_set_value_sequence(error, element, sequence)) {
   handle error;
}
```
If this function succeeds, ownership of the sequence object passes to the element, i.e., when the element is destroyed, the sequence will also be destroyed.

If this function fails, ownership does not transfer.

libdicom objects can also contain references to data structures allocated by other programs, for example, arrays of numeric values.

```
int *values = pointer to array of integers;
uint32_t vm = number of ints in array;
if( !dcm_element_set_value_numeric_multi(error, element, values, vm, true)) {
 handle error;
}
```
The final parameter, *steal*, sets whether ownership of the pointer to the array should be "stolen" by libdicom. If it is true, then libdicom will use free() to free the array when the element is freed. If it is false, libdicom will make a copy of the array.

## <span id="page-11-0"></span>**3.5 Getting started**

Below is an example for reading metadata from a DICOM Part10 file and printing an element to standard output:

```
#include <stdlib.h>
#include <dicom/dicom.h>
int main() {
   const char *file_path = "/path/to/file.dcm";
   DcmError *error = NULL;
   DcmFilehandle *filehandle = dcm_filehandle_create_from_file(&error, file_path);
   if (filehandle == NULL) {
        dcm_error_log(error);
        dcm_error_clear(&error);
       return 1;
   }
   const DcmDataSet *metadata =
        dcm_filehandle_get_metadata_subset(&error, filehandle);
   if (metadata == NULL) {
        dcm_error_log(error);
        dcm_error_clear(&error);
        dcm_filehandle_destroy(filehandle);
       return 1;
   }
   const char *num_frames;
   uint32_t tag = dcm_dict_tag_from_keyword("NumberOfFrames");
   DcmElement *element = dcm_dataset_get(&error, metadata, tag);
   if (element == NULL ||!dcm_element_get_value_string(&error, element, 0, &num_frames)) {
        dcm_error_log(error);
        dcm_error_clear(&error);
        dcm_filehandle_destroy(filehandle);
       return 1;
   }
   printf("NumerOfframes == %s\n", num_friends;
   dcm_filehandle_destroy(filehandle);
   return 0;
}
```
## **CHAPTER**

## **FOUR**

## **API DOCUMENTATION**

#### <span id="page-12-1"></span><span id="page-12-0"></span>DCM\_CAPACITY\_AE

Maximum number of characters in values with Value Representation AE.

#### DCM\_CAPACITY\_AS

Maximum number of characters in values with Value Representation AS.

#### DCM\_CAPACITY\_AT

Maximum number of characters in values with Value Representation AT.

#### DCM\_CAPACITY\_CS

Maximum number of characters in values with Value Representation CS.

#### DCM\_CAPACITY\_DA

Maximum number of characters in values with Value Representation DA.

#### DCM\_CAPACITY\_DS

Maximum number of characters in values with Value Representation DS.

#### DCM\_CAPACITY\_DT

Maximum number of characters in values with Value Representation DT.

### DCM\_CAPACITY\_IS

Maximum number of characters in values with Value Representation IS.

#### DCM\_CAPACITY\_LO

Maximum number of characters in values with Value Representation LO.

#### DCM\_CAPACITY\_LT

Maximum number of characters in values with Value Representation LT.

#### DCM\_CAPACITY\_PN

Maximum number of characters in values with Value Representation PN.

### DCM\_CAPACITY\_SH

Maximum number of characters in values with Value Representation SH.

### DCM\_CAPACITY\_ST

Maximum number of characters in values with Value Representation ST.

### DCM\_CAPACITY\_TM

Maximum number of characters in values with Value Representation TM.

### DCM\_CAPACITY\_UC

Maximum number of characters in values with Value Representation UC.

#### <span id="page-13-2"></span>DCM\_CAPACITY\_UI

Maximum number of characters in values with Value Representation UI.

### DCM\_CAPACITY\_UR

Maximum number of characters in values with Value Representation UR.

#### DCM\_CAPACITY\_UT

Maximum number of characters in values with Value Representation UT.

#### void dcm\_init(void)

Start up libdicom.

Call this from the main thread during program startup.

This function can be called many times.

Deprecated since version 1.1.0: Calling this function is no longer necessary.

#### <span id="page-13-0"></span>type DcmError

Error return object.

#### enum \_DcmErrorCode

Enumeration of error codes.

enumerator DCM\_ERROR\_CODE\_NOMEM = 1

Out of memory

enumerator DCM\_ERROR\_CODE\_INVALID = 2

Invalid parameter

enumerator DCM\_ERROR\_CODE\_PARSE = 3

Parse error

enumerator DCM\_ERROR\_CODE\_IO = 4

IO error

### <span id="page-13-1"></span>enumerator DCM\_ERROR\_CODE\_MISSING\_FRAME = 5

Missing frame

const char \*dcm\_error\_code\_str(DcmErrorCode code)

Convert an error code to a human-readable string.

### **Parameters**

• code – The error code

#### **Returns**

A string that can be displayed to users

#### const char \*dcm\_error\_code\_name(DcmErrorCode code)

Get a symbolic name for a DcmErrorCode.

### **Parameters**

• code – The error code

#### **Returns**

A symbolic name for the code.

<span id="page-14-4"></span>void dcm\_error\_set(*[DcmError](#page-13-0)* \*\*error, DcmErrorCode code, const char \*summary, const char \*format, ...)

Set an error.

Create a new DcmError object and store the pointer in error.

You can't set error twice – always check the error state and return immediately if set.

#### **Parameters**

- **error** Pointer to store the new error object in
- code Numeric error code
- summary Summary of error
- format printf-style format string
- ... Format string arguments

#### <span id="page-14-3"></span>void dcm\_error\_clear(*[DcmError](#page-13-0)* \*\*error)

Clear an error, if set.

#### **Parameters**

• **error** – Pointer holding the error object

<span id="page-14-1"></span>const char \*dcm\_error\_get\_summary(*[DcmError](#page-13-0)* \*error)

Get a summary of the error.

Do not free this result. The pointer will be valid as long as error is valid.

#### **Parameters**

• error – DcmError to read the error from

#### **Returns**

Short description of the error

#### <span id="page-14-2"></span>const char \*dcm\_error\_get\_message(*[DcmError](#page-13-0)* \*error)

Get the error message.

Do not free this result. The pointer will be valid as long as error is valid.

#### **Parameters**

• error – Error object

#### **Returns**

Message stored in a error object

### <span id="page-14-0"></span>DcmErrorCode dcm\_error\_get\_code(*[DcmError](#page-13-0)* \*error)

Get the error code.

### **Parameters**

• error – Error object

**Returns**

Error code

#### void dcm\_error\_log(*[DcmError](#page-13-0)* \*error)

Log an error message using information stored on the error object.

#### **Parameters**

• error – Error object

#### <span id="page-15-1"></span>void dcm\_error\_print(*[DcmError](#page-13-0)* \*error)

Print an error message to stderr.

#### **Parameters**

• error – Error object

void dcm\_free(void \*pointer)

Free an allocated memory area.

Any memory allocated by libdicom and returned to the calling program should be freed with this.

### **Parameters**

• pointer – Memory area to free

void \*dcm\_calloc(*[DcmError](#page-13-0)* \*\*error, uint64\_t n, uint64\_t size)

Allocate and zero an area of memory.

Any memory which you pass to libdicom and which you ask libdicom to manage with a "steal" flag should be allcoatyed with one of the libdicom memory allocators.

#### **Parameters**

- **error** Pointer to error object
- **n** Number of items to allocate
- size Size of each item in bytes

#### **Returns**

Pointer to memory area

#### enum \_DcmLogLevel

Enumeration of log levels

enumerator DCM\_LOG\_CRITICAL = 50

**Critical** 

enumerator DCM\_LOG\_ERROR = 40

Error

enumerator DCM\_LOG\_WARNING = 30

Warning

enumerator DCM\_LOG\_INFO = 20

Info

enumerator DCM\_LOG\_DEBUG = 10

Debug

### enumerator  $DCM\_LOG\_NOTSET = 0$

Not set (no logging)

#### DcmLogLevel dcm\_log\_set\_level(DcmLogLevel log\_level)

Set the log level.

### **Parameters**

• log\_level – New log level.

#### <span id="page-15-0"></span>**Returns**

previous log level

### <span id="page-16-1"></span>type DcmLogf

Log function. See dcm\_log\_set\_logf().

### *[DcmLogf](#page-15-0)* dcm\_log\_set\_logf(*[DcmLogf](#page-15-0)* logf)

Set the log function.

This function will be used to log any error or warning messages from the library. The default DcmLogf function prints messages to stderr. Set to NULL to disable all logging.

#### **Parameters**

• logf – New log function.

#### **Returns**

previous log function

void dcm\_log\_critical(const char \*format, ...)

Write critical log message to stderr stream.

#### **Parameters**

- **format** printf-style format string
- ... Format string arguments

void **dcm\_log\_error**(const char \*format, ...)

Write error log message to stderr stream.

#### **Parameters**

- format printf-style format string
- ... Format string arguments

void dcm\_log\_warning(const char \*format, ...)

Write warning log message to stderr stream.

#### **Parameters**

- format printf-style format string
- ... Format string arguments

void **dcm\_log\_info**(const char \*format, ...)

Write info log message to stderr stream.

#### **Parameters**

- **format** printf-style format string
- ... Format string arguments

<span id="page-16-0"></span>void **dcm\_log\_debug**(const char \*format, ...)

Write debug log message to stderr stream.

#### **Parameters**

- format printf-style format string
- ... Format string arguments

const char \*dcm\_get\_version(void)

Get the version of the library.

#### **Returns**

semantic version string

#### <span id="page-17-1"></span>enum \_DcmVR

An enum of Value Representations.

Value Representations which are not known to libdicom will be coded as DCM\_VR\_ERROR (unknown Value Representation).

Note to maintainers: this enum must match the table in dicom-dict.c, and the DcmVRTag enum. As the DICOM standard evolves, numbering must be maintained for ABI compatibility.

#### enum \_DcmVRClass

The general class of the value associated with a Value Representation.

DCM\_VR\_CLASS\_STRING\_MULTI – one or more null-terminated strings, cannot contain backslash

DCM\_VR\_CLASS\_STRING\_SINGLE – a single null-terminated string, backslash allowed

DCM\_VR\_CLASS\_NUMERIC\_DECIMAL – one or more binary floating point numeric values, other fields give sizeof(type)

DCM\_VR\_CLASS\_NUMERIC\_INTEGER – one or more binary integer numeric values, other fields give sizeof(type)

DCM\_VR\_CLASS\_BINARY – an uninterpreted array of bytes, length in the element header

DCM\_VR\_CLASS\_SEQUENCE – Value Representation is a sequence

### DcmVRClass dcm\_dict\_vr\_class(DcmVR vr)

Find the general class for a particular Value Representation.

#### **Parameters**

• **vr** – The Value Representation

#### **Returns**

The general class of that Value Representation

#### DcmVR dcm\_dict\_vr\_from\_str(const char \*vr)

Turn a string Value Representation into an enum value.

#### **Parameters**

• **vr** – The Value Representation as a two character string.

#### **Returns**

the enum for that Value Representation

### const char \***dcm\_dict\_str\_from\_vr**(DcmVR vr)

Turn an enum Value Representation into a character string.

#### **Parameters**

• **vr** – The Value Representation as an enum value.

#### **Returns**

the string representation of that Value Representation, or NULL

### <span id="page-17-0"></span>const char \*dcm\_dict\_keyword\_from\_tag(uint32\_t tag)

Look up the Keyword of an Attribute in the Dictionary.

Returns NULL if the tag is not recognised.

#### **Parameters**

• tag – Attribute Tag

attribute Keyword

#### <span id="page-18-2"></span><span id="page-18-0"></span>uint32\_t dcm\_dict\_tag\_from\_keyword(const char \*keyword)

Look up the tag of an Attribute in the Dictionary.

Returns 0xffffffff if the keyword is not recognised.

#### **Parameters**

• tag – Attribute keyword

**Returns**

attribute tag

### <span id="page-18-1"></span>DcmVR dcm\_vr\_from\_tag(uint32\_t tag)

Find the Value Representation for a tag.

This will return DCM\_VR\_ERROR if the tag is unknown, or does not have a unique Value Representation.

#### **Parameters**

• tag – Attribute Tag

**Returns**

the unique Value Representation for this tag, or DCM\_VR\_ERROR

### bool dcm\_is\_public\_tag(uint32\_t tag)

Determine whether a Tag is public.

A Tag is public if it is defined in the Dictionary.

#### **Parameters**

• tag – Attribute Tag

**Returns**

Yes/no answer

### bool dcm\_is\_private\_tag(uint32\_t tag)

Determine whether a Tag is private.

#### **Parameters**

• tag – Attribute Tag

**Returns**

Yes/no answer

bool dcm\_is\_valid\_tag(uint32\_t tag)

Determine whether a Tag is valid.

### **Parameters**

• tag – Attribute Tag

**Returns**

Yes/no answer

#### bool dcm\_is\_valid\_vr(const char \*vr)

Determine whether a Value Representation is valid.

#### **Parameters**

• **vr** – Attribute Value Representation

Yes/no answer

#### <span id="page-19-3"></span><span id="page-19-1"></span>bool dcm\_is\_valid\_vr\_for\_tag(DcmVR vr, uint32\_t tag)

Determine whether a Value Representation is valid.

#### **Parameters**

• **vr** – Attribute Value Representation

#### **Returns**

Yes/no answer

#### bool dcm\_is\_encapsulated\_transfer\_syntax(const char \*transfer\_syntax\_uid)

Determine whether a Transfer Syntax is encapsulated.

#### **Parameters**

• transfer\_syntax\_uid – Transfer Syntax UID

#### **Returns**

Yes/no answer

#### <span id="page-19-0"></span>type DcmElement

Data Element.

#### <span id="page-19-2"></span>*[DcmElement](#page-19-0)* \*dcm\_element\_create(*[DcmError](#page-13-0)* \*\*error, uint32\_t tag, DcmVR vr)

Create a Data Element for a tag.

After creating a Data Element, you must attach an appropriate value using one of the setting functions. See for example [dcm\\_element\\_set\\_value\\_string\(\)](#page-21-1).

#### **Parameters**

- **error** Pointer to error object
- tag  $-$  Tag
- vr The Value Representation for this Data Element

#### **Returns**

Pointer to Data Element

#### uint16\_t dcm\_element\_get\_group\_number(const *[DcmElement](#page-19-0)* \*element)

Get group number (first part of Tag) of a Data Element.

#### **Parameters**

• element – Pointer to Data Element

#### **Returns**

Tag group number

#### uint16\_t dcm\_element\_get\_element\_number(const *[DcmElement](#page-19-0)* \*element)

Get Element Number (second part of Tag) of a Data Element.

#### **Parameters**

• element – Pointer to Data Element

#### **Returns**

Tag Element Number

### <span id="page-20-0"></span>uint32\_t dcm\_element\_get\_tag(const *[DcmElement](#page-19-0)* \*element)

Get Tag of a Data Element.

#### **Parameters**

• element – Pointer to Data Element

**Returns**

Tag

### DcmVR dcm\_element\_get\_vr(const *[DcmElement](#page-19-0)* \*element)

Get the Value Representation of a Data Element.

#### **Parameters**

• element – Pointer to Data Element

#### **Returns**

Value Representation

#### uint32\_t dcm\_element\_get\_length(const *[DcmElement](#page-19-0)* \*element)

Get length of the entire value of a Data Element.

#### **Parameters**

• element – Pointer to Data Element

**Returns**

Length of value of Data Element

### uint32\_t dcm\_element\_get\_vm(const *[DcmElement](#page-19-0)* \*element)

Get Value Multiplicity of a Data Element.

#### **Parameters**

• element – Pointer to Data Element

#### **Returns**

Value Multiplicity

### bool dcm\_element\_is\_multivalued(const *[DcmElement](#page-19-0)* \*element)

Determine whether a Data Element has a Value Multiplicity greater than one.

#### **Parameters**

• element – Pointer to Data Element

#### **Returns**

Yes/no answer

#### *[DcmElement](#page-19-0)* \*dcm\_element\_clone(*[DcmError](#page-13-0)* \*\*error, const *[DcmElement](#page-19-0)* \*element)

Clone (i.e., create a deep copy of) a Data Element.

#### **Parameters**

- **error** Pointer to error object
- element Pointer to Data Element

#### **Returns**

Pointer to clone of Data Element

<span id="page-21-2"></span>bool dcm\_element\_get\_value\_string(*[DcmError](#page-13-0)* \*\*error, const *[DcmElement](#page-19-0)* \*element, uint32\_t index, const char \*\*value)

Get a string from a string-valued Data Element.

#### **Parameters**

- error Pointer to error object
- element Pointer to Data Element
- **index** Zero-based index of value within the Data Element
- **value** Pointer to return location for value

#### **Returns**

true on success

<span id="page-21-1"></span>bool dcm\_element\_set\_value\_string(*[DcmError](#page-13-0)* \*\*error, *[DcmElement](#page-19-0)* \*element, char \*value, bool steal)

Set the value of a Data Element to a character string.

The Data Element must have a Tag that allows for a character string Value Representation. If that is not the case, the function will fail.

On success, if *steal* is true, ownership of *value* passes to *element*, i.e. it will be freed when *element* is destroyed. If *steal* is false, then a copy is made of *value* and ownership is not transferred.

#### **Parameters**

- error Pointer to error object
- element Pointer to Data Element
- **value** String value
- **steal** if true, ownership of value passes to element

#### **Returns**

true on success

bool dcm\_element\_set\_value\_string\_multi(*[DcmError](#page-13-0)* \*\*error, *[DcmElement](#page-19-0)* \*element, char \*\*values, uint32\_t vm, bool steal)

Set the value of a Data Element to an array of character strings.

The Data Element must have a Tag that allows for a character string Value Representation and for a Value Multiplicity greater than one. If that is not the case, the function will fail.

On success, if *steal* is true, ownership of *value* passes to *element*, i.e. it will be freed when *element* is destroyed. If *steal* is false, then a copy is made of *value* and ownership is not transferred.

#### **Parameters**

- **error** Pointer to error object
- element Pointer to Data Element
- values Pointer to memory location where values are written to
- **vm** Number of values
- steal if true, ownership of values passes to element

#### <span id="page-21-0"></span>**Returns**

true on success

<span id="page-22-1"></span>bool dcm\_element\_get\_value\_integer(*[DcmError](#page-13-0)* \*\*error, const *[DcmElement](#page-19-0)* \*element, uint32\_t index, int64\_t \*value)

Get an integer from a 16, 32 or 64-bit integer-valued Data Element.

The integer held in the Element will be cast to int64\_t for return.

#### **Parameters**

- **error** Pointer to error object
- element Pointer to Data Element
- index Zero-based index of value within the Data Element
- value Pointer to return location for value

#### **Returns**

true on success

<span id="page-22-0"></span>bool dcm\_element\_set\_value\_integer(*[DcmError](#page-13-0)* \*\*error, *[DcmElement](#page-19-0)* \*element, int64\_t value)

Set the value of a Data Element to an integer.

The Data Element must have a Tag that allows for a integer Value Representation. If that is not the case, the function will fail.

#### **Parameters**

- **error** Pointer to error object
- element Pointer to Data Element
- value Integer value

#### **Returns**

true on success

#### bool dcm\_element\_set\_value\_numeric\_multi(*[DcmError](#page-13-0)* \*\*error, *[DcmElement](#page-19-0)* \*element, void \*values, uint32\_t vm, bool steal)

Set the value of a Data Element to a number.

The Data Element must have a Tag that allows for a numeric Value Representation. If that is not the case, the function will fail.

Although the value passed is *void\**, it should be a pointer to an array of 16- to 64-bit numeric values of the appropriate type for the Data Element Value Representation.

On success, if *steal* is true, ownership of *values* passes to *element*, i.e. it will be freed when *element* is destroyed. If *steal* is false, then a copy is made of *values* and ownership is not transferred.

#### **Parameters**

- **error** Pointer to error object
- element Pointer to Data Element
- values Array of values
- **vm** Number of values
- **steal** if true, ownership of values passes to element

#### **Returns**

true on success

<span id="page-23-0"></span>bool dcm\_element\_get\_value\_decimal(*[DcmError](#page-13-0)* \*\*error, const *[DcmElement](#page-19-0)* \*element, uint32\_t index, double \*value)

Get a floating-point value from a Data Element.

The Data Element Value Reepresentation may be either single- or double-precision floating point.

#### **Parameters**

- **error** Pointer to error object
- element Pointer to Data Element
- **index** Zero-based index of value within the Data Element
- **value** Pointer to return location for value

#### **Returns**

true on success

bool dcm\_element\_set\_value\_decimal(*[DcmError](#page-13-0)* \*\*error, *[DcmElement](#page-19-0)* \*element, double value)

Set the value of a Data Element to a floating-point.

The Data Element must have a Tag that allows for a floating-point Value Representation. If that is not the case, the function will fail.

#### **Parameters**

- **error** Pointer to error object
- element Pointer to Data Element
- value Floating point value

#### **Returns**

true on success

bool dcm\_element\_get\_value\_binary(*[DcmError](#page-13-0)* \*\*error, const *[DcmElement](#page-19-0)* \*element, const void \*\*value)

Get a binary value from a Data Element.

Use dcm\_element\_length() to get the length of the binary value.

#### **Parameters**

- error Pointer to error object
- element Pointer to Data Element
- **value** Pointer to return location for value

#### **Returns**

true on success

bool dcm\_element\_set\_value\_binary(*[DcmError](#page-13-0)* \*\*error, *[DcmElement](#page-19-0)* \*element, void \*value, uint32\_t length,

bool steal)

Set the value of a Data Element to binary data.

The Data Element must have a Tag that allows for a binary Value Representation. If that is not the case, the function will fail.

On success, if *steal* is true, ownership of *value* passes to *element*, i.e. it will be freed when *element* is destroyed. If *steal* is false, then a copy is made of *value* and ownership is not transferred.

#### **Parameters**

• **error** – Pointer to error object

- <span id="page-24-1"></span>• element – Pointer to Data Element
- **value** Pointer to binary value
- length Length in bytes of the binary value
- steal if true, ownership of the value passes to element

true on success

bool dcm\_element\_get\_value\_sequence(*[DcmError](#page-13-0)* \*\*error, const *[DcmElement](#page-19-0)* \*element, DcmSequence

\*\*value)

Get a sequence value from a Data Element.

#### **Parameters**

- **error** Pointer to error object
- element Pointer to Data Element
- value Pointer to return location for value

#### **Returns**

true on success

#### bool dcm\_element\_set\_value\_sequence(*[DcmError](#page-13-0)* \*\*error, *[DcmElement](#page-19-0)* \*element, DcmSequence \*value)

Set the value of a Data Element to a Sequence.

The Data Element must have a Tag that allows for Value Representation "SQ". If that is not the case, the function will fail.

The Data Element takes ownership of the value pointer on success.

#### **Parameters**

- **error** Pointer to error object
- element Pointer to Data Element
- **value** Pointer to Sequence

#### **Returns**

true on success

char \*dcm\_element\_value\_to\_string(const *[DcmElement](#page-19-0)* \*element)

Make a string suitable for display to a user from the value of an element.

The return result must be freed with free(). The result may be NULL.

## **Returns**

string to display

#### void dcm\_element\_print(const *[DcmElement](#page-19-0)* \*element, int indentation)

Print a Data Element.

#### **Parameters**

- element Pointer to Data Element
- indentation Number of white spaces before text

#### <span id="page-24-0"></span>void dcm\_element\_destroy(*[DcmElement](#page-19-0)* \*element)

Destroy a Data Element.

• element – Pointer to Data Element

#### <span id="page-25-6"></span><span id="page-25-0"></span>type DcmDataSet

#### Data Set

#### <span id="page-25-1"></span>*[DcmDataSet](#page-25-0)* \*dcm\_dataset\_create(*[DcmError](#page-13-0)* \*\*error)

Create an empty Data Set.

#### **Parameters**

• **error** – Pointer to error object

#### <span id="page-25-5"></span>*[DcmDataSet](#page-25-0)* \*dcm\_dataset\_clone(*[DcmError](#page-13-0)* \*\*error, const *[DcmDataSet](#page-25-0)* \*dataset)

Clone (i.e., create a deep copy of) a Data Set.

#### **Parameters**

- **error** Pointer to error object
- dataset Pointer to Data Set

#### **Returns**

Pointer to clone of Data Set

#### <span id="page-25-2"></span>bool dcm\_dataset\_insert(*[DcmError](#page-13-0)* \*\*error, *[DcmDataSet](#page-25-0)* \*dataset, *[DcmElement](#page-19-0)* \*element)

Insert a Data Element into a Data Set.

#### **Parameters**

- **error** Pointer to error object
- dataset Pointer to Data Set
- element Pointer to Data Element

On success, the dataset takes over ownership of *element* and frees it when the dataset is destroyed.

If the insert operation fails, ownership does not pass and the caller is responsible for freeing *element*.

#### **Returns**

Whether insert operation was successful

<span id="page-25-3"></span>bool dcm\_dataset\_remove(*[DcmError](#page-13-0)* \*\*error, *[DcmDataSet](#page-25-0)* \*dataset, uint32\_t tag)

Remove a Data Element from a Data Set.

#### **Parameters**

- **error** Pointer to error object
- dataset Pointer to Data Set
- tag Attribute Tag of a Data Element

#### **Returns**

Whether remove operation was successful

<span id="page-25-4"></span>*[DcmElement](#page-19-0)* \*dcm\_dataset\_get(*[DcmError](#page-13-0)* \*\*error, const *[DcmDataSet](#page-25-0)* \*dataset, uint32\_t tag)

Get a Data Element from a Data Set.

- **error** Pointer to error object
- dataset Pointer to Data Set
- tag Attribute Tag of a Data Element

Pointer to Data Element

<span id="page-26-2"></span><span id="page-26-0"></span>*[DcmElement](#page-19-0)* \*dcm\_dataset\_get\_clone(*[DcmError](#page-13-0)* \*\*error, const *[DcmDataSet](#page-25-0)* \*dataset, uint32\_t tag)

Get a clone (deep copy) of a Data Element from a Data Set.

#### **Parameters**

- error Pointer to error object
- dataset Pointer to Data Set
- tag Attribute Tag of a Data Element

#### **Returns**

Pointer to clone of Data Element

bool dcm\_dataset\_foreach(const *[DcmDataSet](#page-25-0)* \*dataset, bool (\*fn)(const *[DcmElement](#page-19-0)* \*element, void \*client), void \*client)

Iterate over Data Elements in a Data Set.

The user function should return true to continue looping, or false to terminate the loop early.

The result is true if the whole Data Set returned true, or false if one call requested early termination.

The function must not modify the Data Set.

#### **Parameters**

- seq Pointer to Data Set
- **fn** Pointer to function that should be called for each Data Element
- **client** Client data for function

#### **Returns**

true if all functions return true

*[DcmElement](#page-19-0)* \*dcm\_dataset\_contains(const *[DcmDataSet](#page-25-0)* \*dataset, uint32\_t tag)

Fetch a Data Element from a Data Set, or NULL if not present.

#### **Parameters**

- dataset Pointer to Data Set
- tag Attribute Tag of a Data Element

#### **Returns**

Data Element, or NULL if not present

#### <span id="page-26-1"></span>uint32\_t dcm\_dataset\_count(const *[DcmDataSet](#page-25-0)* \*dataset)

Count the number of Data Elements in a Data Set.

#### **Parameters**

• dataset – Pointer to Data Set

#### **Returns**

Number of Data Elements

#### void dcm\_dataset\_copy\_tags(const *[DcmDataSet](#page-25-0)* \*dataset, uint32\_t \*tags, uint32\_t n)

Obtain a copy of the Tag of each Data Element in a Data Set.

The tags will be sorted in ascending order.

- <span id="page-27-3"></span>• dataset – Pointer to Data Set
- tags Pointer to memory location to of the array into which to copy tags. Number of items in the array must match the number of Data Elements in the Data Set as determined by [dcm\\_dataset\\_count\(\)](#page-26-1).
- $n$  Number of items in the array.

Ownership of the memory allocated for *tags* remains with the caller. Specifically, the function does not free the memory allocated for *tags* if the copy operation fails.

#### void dcm\_dataset\_lock(*[DcmDataSet](#page-25-0)* \*dataset)

Lock a Data Set to prevent modification.

#### **Parameters**

• dataset – Pointer to Data Set

#### bool dcm\_dataset\_is\_locked(const *[DcmDataSet](#page-25-0)* \*dataset)

Check whether a Data Set is locked.

#### **Parameters**

• dataset – Pointer to Data Set

#### **Returns**

Yes/no answer

#### void dcm\_dataset\_print(const *[DcmDataSet](#page-25-0)* \*dataset, int indentation)

Print a Data Set.

#### **Parameters**

- error Pointer to error object
- dataset Pointer to Data Set
- indentation Number of white spaces before text

#### <span id="page-27-0"></span>void dcm\_dataset\_destroy(*[DcmDataSet](#page-25-0)* \*dataset)

Destroy a Data Set.

#### **Parameters**

• dataset – Pointer to Data Set

#### Sequence

#### <span id="page-27-1"></span>DcmSequence \*dcm\_sequence\_create(*[DcmError](#page-13-0)* \*\*error)

Create a Sequence, i.e., an ordered list of Data Set items that represent the value of a Data Element with Value Representation SQ (Sequence).

Note that created object represents the value of a Data Element rather than a Data Element itself.

#### **Parameters**

• error – Pointer to error object

#### **Returns**

Pointer to Sequence

#### <span id="page-27-2"></span>bool dcm\_sequence\_append(*[DcmError](#page-13-0)* \*\*error, DcmSequence \*seq, *[DcmDataSet](#page-25-0)* \*item)

Append a Data Set item to a Sequence.

- <span id="page-28-2"></span>• **error** – Pointer to error object
- **seq** Pointer to Sequence
- item Data Set item

On success, the sequence takes over ownership of *item* and frees it when the sequence is destroyed.

If the append fails, ownership does not pass and the caller is responsible for freeing *item*.

#### **Returns**

Whether append operation was successful

<span id="page-28-1"></span>*[DcmDataSet](#page-25-0)* \*dcm\_sequence\_get(*[DcmError](#page-13-0)* \*\*error, const DcmSequence \*seq, uint32\_t index)

Get a Data Set item from a Sequence.

#### **Parameters**

- **error** Pointer to error object
- seq Pointer to Sequence
- **index** Zero-based index of the Data Set item in the Sequence

#### **Returns**

Pointer to Data Set item

bool dcm\_sequence\_foreach(const DcmSequence \*seq, bool (\*fn)(const *[DcmDataSet](#page-25-0)* \*dataset, uint32\_t index, void \*client), void \*client)

Iterate over Data Sets in a Sequence.

The user function should return true to continue looping, or false to terminate the loop early.

The result is true if the whole sequence returned true, or false if one call requested early termination.

The function must not modify the seqeucence.

#### **Parameters**

- seq Pointer to Sequence
- **fn** Pointer to function that should be called for each Data Set
- **client** Client data for function

#### **Returns**

Pointer to Data Set item

<span id="page-28-0"></span>bool dcm\_sequence\_remove(*[DcmError](#page-13-0)* \*\*error, DcmSequence \*seq, uint32\_t index)

Remove a Data Set item from a Sequence.

#### **Parameters**

- error Pointer to error object
- seq Pointer to Sequence
- index Zero-based index of the Data Set item in the Sequence

#### **Returns**

Whether remove operation was successful

#### uint32\_t dcm\_sequence\_count (const DcmSequence \*seq)

Count the number of Data Set items in a Sequence.

• **seq** – Pointer to Sequence

#### <span id="page-29-2"></span>**Returns**

number of Data Set items

#### void dcm\_sequence\_lock(DcmSequence \*seq)

Lock a Sequence to prevent modification.

#### **Parameters**

• **seq** – Pointer to Sequence

#### bool dcm\_sequence\_is\_locked(const DcmSequence \*seq)

Check whether a Sequence is locked.

#### **Parameters**

• seq – Pointer to Sequence

**Returns**

Yes/no answer

#### <span id="page-29-0"></span>void dcm\_sequence\_destroy(DcmSequence \*seq)

Destroy a Sequence.

#### **Parameters**

• seq – Pointer to Sequence

#### <span id="page-29-1"></span>type DcmFrame

Frame Item of Pixel Data Element

Encoded pixels of an individual pixel matrix and associated descriptive metadata.

*[DcmFrame](#page-29-1)* \*dcm\_frame\_create(*[DcmError](#page-13-0)* \*\*error, uint32\_t number, const char \*data, uint32\_t length, uint16\_t rows, uint16\_t columns, uint16\_t samples\_per\_pixel, uint16\_t bits\_allocated, uint16\_t bits\_stored, uint16\_t pixel\_representation, uint16\_t planar\_configuration, const char \*photometric\_interpretation, const char \*transfer\_syntax\_uid)

Create a Frame.

- **error** Pointer to error object
- **index** Index of the Frame within the Pixel Data Element
- data Pixel data of the Frame
- **length** Size of the Frame (number of bytes)
- **rows** Number of rows in pixel matrix
- **columns** Number of columns in pixel matrix
- samples\_per\_pixel Number of samples per pixel
- bits\_allocated Number of bits allocated per pixel
- bits\_stored Number of bits stored per pixel
- pixel\_representation Representation of pixels (unsigned integers or 2's complement)
- planar\_configuration Configuration of samples (color-by-plane or color-by-pixel)
- photometric\_interpretation Interpretation of pixels (monochrome, RGB, etc.)
- transfer\_syntax\_uid UID of transfer syntax in which data is encoded

<span id="page-30-0"></span>The object takes over ownership of the memory referenced by *data*, *photometric\_interpretation*, and *transfer\_syntax\_uid* and frees it when the object is destroyed or if the creation fails.

#### **Returns**

Frame Item

#### uint32\_t dcm\_frame\_get\_number(const *[DcmFrame](#page-29-1)* \*frame)

Get number of a Frame Item within the Pixel Data Element.

#### **Parameters**

• frame – Frame

#### **Returns**

number (one-based index)

#### uint32\_t dcm\_frame\_get\_length(const *[DcmFrame](#page-29-1)* \*frame)

Get length of a Frame Item.

#### **Parameters**

• frame – Frame

#### **Returns**

number of bytes

#### uint16\_t dcm\_frame\_get\_rows(const *[DcmFrame](#page-29-1)* \*frame)

Get Rows of a Frame.

#### **Parameters**

• frame – Frame

#### **Returns**

number of rows in pixel matrix

#### uint16\_t dcm\_frame\_get\_columns(const *[DcmFrame](#page-29-1)* \*frame)

Get Columns of a Frame.

#### **Parameters**

• frame – Frame

#### **Returns**

number of columns in pixel matrix

#### uint16\_t dcm\_frame\_get\_samples\_per\_pixel(const *[DcmFrame](#page-29-1)* \*frame)

Get Samples per Pixel of a Frame.

#### **Parameters**

• frame – Frame

#### **Returns**

number of samples (color channels) per pixel

#### uint16\_t dcm\_frame\_get\_bits\_allocated(const *[DcmFrame](#page-29-1)* \*frame)

Get Bits Allocated of a Frame.

#### **Parameters**

• frame – Frame

#### **Returns**

number of bits allocated per pixel

#### <span id="page-31-0"></span>uint16\_t dcm\_frame\_get\_bits\_stored(const *[DcmFrame](#page-29-1)* \*frame)

Get Bits Stored of a Frame.

#### **Parameters**

• frame – Frame

#### **Returns**

number of bits stored per pixel

#### uint16\_t dcm\_frame\_get\_high\_bit(const *[DcmFrame](#page-29-1)* \*frame)

Get High Bit of a Frame.

#### **Parameters**

• frame – Frame

#### **Returns**

most significant bit of pixels

### uint16\_t dcm\_frame\_get\_pixel\_representation(const *[DcmFrame](#page-29-1)* \*frame)

Get Pixel Representation of a Frame.

#### **Parameters**

• frame – Frame

#### **Returns**

representation of pixels (unsigned integers or 2's complement)

#### uint16\_t dcm\_frame\_get\_planar\_configuration(const *[DcmFrame](#page-29-1)* \*frame)

Get Planar Configuration of a Frame.

#### **Parameters**

• frame – Frame

#### **Returns**

configuration of samples (color-by-plane or color-by-pixel)

### const char \*dcm\_frame\_get\_photometric\_interpretation(const *[DcmFrame](#page-29-1)* \*frame)

Get Photometric Interpretation of a Frame.

#### **Parameters**

• frame – Frame

#### **Returns**

interpretation of pixels (monochrome, RGB, etc.)

#### const char \*dcm\_frame\_get\_transfer\_syntax\_uid(const *[DcmFrame](#page-29-1)* \*frame)

Get Transfer Syntax UID for a Frame.

### **Parameters**

• frame – Frame

#### **Returns**

UID of the transfer syntax in which frame is encoded

const char \*dcm\_frame\_get\_value(const *[DcmFrame](#page-29-1)* \*frame)

Get pixel data of a Frame.

• frame – Frame

#### <span id="page-32-1"></span>**Returns**

pixel data

void dcm\_frame\_destroy(*[DcmFrame](#page-29-1)* \*frame)

Destroy a Frame.

#### **Parameters**

• frame – Frame

#### <span id="page-32-0"></span>type DcmFilehandle

Part 10 File

### struct \_DcmIO

An object we can read from.

#### struct \_DcmIOMethods

A set of IO methods, see dcm\_io\_create().

#### DcmIO \*(\*open)(*[DcmError](#page-13-0)* \*\*error, void \*client)

Open an IO object

void (\*close)(DcmIO \*io)

Close an IO object

## int64\_t (\*read)(*[DcmError](#page-13-0)* \*\*error, DcmIO \*io, char \*buffer, int64\_t length) Read from an IO object, semantics as POSIX read()

int64\_t (\*seek)(*[DcmError](#page-13-0)* \*\*error, DcmIO \*io, int64\_t offset, int whence) Seek an IO object, semantics as POSIX seek()

DcmIO \*dcm\_io\_create(*[DcmError](#page-13-0)* \*\*error, const DcmIOMethods \*methods, void \*client) Create an IO object using a set of IO methods.

#### **Parameters**

- error Error structure pointer
- **io** Set of read methods
- **client** Client data for read methods

#### **Returns**

IO object

DcmIO \*dcm\_io\_create\_from\_file(*[DcmError](#page-13-0)* \*\*error, const char \*filename)

Open a file on disk for IO.

### **Parameters**

- error Error structure pointer
- filename Path to the file on disk

#### **Returns**

IO object

DcmIO \*dcm\_io\_create\_from\_memory(*[DcmError](#page-13-0)* \*\*error, const char \*buffer, int64\_t length)

Open an area of memory for IO.

- <span id="page-33-1"></span>• error – Error structure pointer
- **buffer** Pointer to memory area
- length Length of memory area in bytes

IO object

void dcm\_io\_close(DcmIO \*io)

Close an IO object.

#### **Parameters**

• **io** – Pointer to IO object

int64\_t dcm\_io\_read(*[DcmError](#page-13-0)* \*\*error, DcmIO \*io, char \*buffer, int64\_t length)

Read from an IO object.

Read up to length bytes from the IO object. Returns the number of bytes read, or -1 for an error. A return of 0 indicates end of file.

#### **Parameters**

- error Pointer to error object
- **io** Pointer to IO object
- **buffer** Memory area to read to
- **length** Size of memory area

#### **Returns**

Number of bytes read

int64\_t dcm\_io\_seek(*[DcmError](#page-13-0)* \*\*error, DcmIO \*io, int64\_t offset, int whence)

Seek an IO object.

Set whence to *SEEK\_CUR* to seek relative to the current file position, *SEEK\_END* to seek relative to the end of the file, or *SEEK\_SET* to seek relative to the start.

Returns the new absolute read position, or -1 for IO error.

#### **Parameters**

- error Error structure pointer
- **io** Pointer to IO object
- offset Seek offset
- whence Seek mode

#### **Returns**

New read position

<span id="page-33-0"></span>*[DcmFilehandle](#page-32-0)* \*dcm\_filehandle\_create(*[DcmError](#page-13-0)* \*\*error, DcmIO \*io)

Create a representation of a DICOM File using an IO object.

The File object tracks information like the transfer syntax and the byte ordering.

- error Error structure pointer
- **io** IO object to read from

filehandle

#### <span id="page-34-4"></span><span id="page-34-0"></span>*[DcmFilehandle](#page-32-0)* \*dcm\_filehandle\_create\_from\_file(*[DcmError](#page-13-0)* \*\*error, const char \*filepath)

Open a file on disk as a DcmFilehandle.

#### **Parameters**

- error Error structure pointer
- **filepath** Path to the file on disk

#### **Returns**

filehandle

<span id="page-34-1"></span>*[DcmFilehandle](#page-32-0)* \*dcm\_filehandle\_create\_from\_memory(*[DcmError](#page-13-0)* \*\*error, const char \*buffer, int64\_t length) Open an area of memory as a DcmFilehandle.

#### **Parameters**

- error Error structure pointer
- **buffer** Pointer to memory area
- length Length of memory area in bytes

**Returns**

filehandle

<span id="page-34-2"></span>void dcm\_filehandle\_destroy(*[DcmFilehandle](#page-32-0)* \*filehandle)

Destroy a Filehandle.

#### **Parameters**

### • filehandle – File

<span id="page-34-3"></span>const *[DcmDataSet](#page-25-0)* \*dcm\_filehandle\_get\_file\_meta(*[DcmError](#page-13-0)* \*\*error, *[DcmFilehandle](#page-32-0)* \*filehandle)

Get File Meta Information from a File.

Reads the File Meta Information and saves it in the File handle. Returns a reference to this internal copy of the File Meta Information.

The return result must not be destroyed. Make a clone of it with [dcm\\_dataset\\_clone\(\)](#page-25-5) if you need it to remain valid after closing the File handle.

After calling this function, the filehandle read point is always positioned at the start of the File metadata.

It is safe to call this function many times.

#### **Parameters**

- **error** Pointer to error object
- filehandle Pointer to file handle

### **Returns**

File Meta Information

const char \*dcm\_filehandle\_get\_transfer\_syntax\_uid(const *[DcmFilehandle](#page-32-0)* \*filehandle)

Get Transfer Syntax UID for a fileahndle.

### **Parameters**

• filehandle – File

UID of the transfer syntax for this File.

<span id="page-35-2"></span><span id="page-35-1"></span>*[DcmDataSet](#page-25-0)* \*dcm\_filehandle\_read\_metadata(*[DcmError](#page-13-0)* \*\*error, *[DcmFilehandle](#page-32-0)* \*filehandle, const uint32\_t \*stop\_tags)

Read metadata from a File.

Read slide metadata, stopping when one of the tags in the stop list is seen. If the stop list pointer is NULL, it will stop on any of the pixel data tags.

The return result must be destroyed with [dcm\\_dataset\\_destroy\(\)](#page-27-0).

After calling this function, the filehandle read point is always positioned at the tag that stopped the read. You can call this function again with a different stop set to read more of the metadata.

#### **Parameters**

- **error** Pointer to error object
- filehandle File
- stop\_tags NULL, or Zero-terminated array of tags to stop on

#### **Returns**

metadata

<span id="page-35-0"></span>const *[DcmDataSet](#page-25-0)* \*dcm\_filehandle\_get\_metadata\_subset(*[DcmError](#page-13-0)* \*\*error, *[DcmFilehandle](#page-32-0)* \*filehandle)

Get a fast subset of metadata from a File.

Gets a subset of the File's metadata and saves it in the File handle. Returns a reference to this internal copy of the File metadata.

The subset is the part of the DICOM metadata that can be read quickly. It is missing tags such as PerFrameFunctionalGroupSequence. Use dcm\_filehandle\_read\_metadata() if you need all file metadata.

The return result must not be destroyed. Make a clone of it with [dcm\\_dataset\\_clone\(\)](#page-25-5) if you need it to remain valid after closing the File handle.

After calling this function, the filehandle read point is always positioned at the tag that stopped the read.

It is safe to call this function many times.

#### **Parameters**

- **error** Pointer to error object
- filehandle File

#### **Returns**

metadata

#### bool dcm\_filehandle\_prepare\_read\_frame(*[DcmError](#page-13-0)* \*\*error, *[DcmFilehandle](#page-32-0)* \*filehandle)

Read everything necessary to fetch frames from the file.

Scans the PixelData sequence and loads the PerFrameFunctionalGroupSequence, if present.

This function will be called automatically on the first call to  $dcm_f$  filehandle\_read\_frame\_position() or [dcm\\_filehandle\\_read\\_frame\(\)](#page-36-0). It can take some time to execute, so it is available as a separate function call in case this delay needs to be managed.

After calling this function, the filehandle read point is always positioned at the PixelData tag.

It is safe to call this function many times.

- <span id="page-36-2"></span>• **error** – Pointer to error object
- filehandle File

true on success

<span id="page-36-0"></span>*[DcmFrame](#page-29-1)* \*dcm\_filehandle\_read\_frame(*[DcmError](#page-13-0)* \*\*error, *[DcmFilehandle](#page-32-0)* \*filehandle, uint32\_t

frame\_number)

Read an individual Frame from a File.

Frames are numbered from 1 in the order they appear in the PixelData element.

#### **Parameters**

- **error** Pointer to error object
- filehandle File
- **index** One-based frame number

#### **Returns**

Frame

<span id="page-36-1"></span>*[DcmFrame](#page-29-1)* \*dcm\_filehandle\_read\_frame\_position(*[DcmError](#page-13-0)* \*\*error, *[DcmFilehandle](#page-32-0)* \*filehandle, uint32\_t column, uint32\_t row)

Read the frame at a position in a File.

Read a frame from a File at a specified (column, row), numbered from zero. This takes account of any frame positioning given in PerFrameFunctionalGroupSequence.

If the frame is missing, perhaps because this is a sparse file, this function returns NULL and sets the error [DCM\\_ERROR\\_CODE\\_MISSING\\_FRAME](#page-13-1). Applications can detect this and render a background image.

#### **Parameters**

- **error** Pointer to error object
- filehandle File
- column Column number, from  $0$
- $row Row$  number, from 0

#### **Returns**

Frame

#### bool dcm\_filehandle\_print(*[DcmError](#page-13-0)* \*\*error, *[DcmFilehandle](#page-32-0)* \*filehandle)

Scan a file and print the entire structure to stdout.

#### **Parameters**

- **error** Pointer to error object
- filehandle File

#### **Returns**

true on successful parse, false otherwise.

## **CHAPTER**

**FIVE**

## **COMMAND LINE TOOLS**

## <span id="page-38-1"></span><span id="page-38-0"></span>**5.1 dcm-dump**

The dcm-dump command line tool reads the metadata of a DICOM Data Set stored in a DICOM Part10 file and prints the metadata to standard output:

dcm-dump /path/to/file.dcm | grep -e Modality -e ImageType

Refer to the man page of the tool for further instructions:

man dcm-dump

## <span id="page-38-2"></span>**5.2 dcm-getframe**

The dcm-getframe command line tool will read numbered frames from a DICOM file and print then to *stdout*. Use the -o flag to write to a file instead. Frames are numbered from 1 in the order they appear in the PixelData sequence.

dcm-getframe /path/to/file.dcm 12 > x.jpg

Refer to the man page of the tool for further instructions:

man dcm-getframe

## **CHAPTER**

## **SIX**

## **CONTRIBUTING**

## <span id="page-40-1"></span><span id="page-40-0"></span>**6.1 Coding style**

Source code should be written following the [K&R \(Kernighan & Ritchie\) style](https://en.wikipedia.org/wiki/Indentation_style#K&R_style) with a few modifications.

- Line length: max 80 characters
- Indentation: 4 spaces (no tabs)
- Braces:
	- **–** Functions: opening brace at next line
	- **–** Control statements (mandatory): opening brace at same line
- Spacing:
	- **–** 2 lines between function definitions
	- **–** 1 line between logical blocks within functions (and between variable declarations and definitions)
- Comments:
	- **–** Documentation of functions and other symbols: balanced, multi-line /\*\* ... \*/ comments in [reStruc](https://docutils.sourceforge.io/rst.html)[turedText](https://docutils.sourceforge.io/rst.html) format using [field lists](https://docutils.sourceforge.io/docs/ref/rst/restructuredtext.html#field-lists) : param: and : return: to document function parameters and return values, respectively, and :c:member:, :c:func:, :c:macro:, :c:struct:, :c:union:, :c:enum:, :c:enumerator:, :c:type:, :c:expr:, :c:var: from the [Sphinx C domain](https://www.sphinx-doc.org/en/master/usage/restructuredtext/domains.html#the-c-domain) directive to [cross-reference](https://www.sphinx-doc.org/en/master/usage/restructuredtext/domains.html#cross-referencing-c-constructs) [other C language constructs](https://www.sphinx-doc.org/en/master/usage/restructuredtext/domains.html#cross-referencing-c-constructs) or to insert a C expression as inline code.
	- **–** Inline comments in function body: single-line // C++ style comments
- Naming conventions:
	- **–** Data structures (struct or enum) and types are named using upper camel case (e.g., DcmDataSet), while functions are named using all lower case with underscores (e.g., dcm\_dataset\_create()).
	- **–** Names of external functions, data structures, and types that are declared in the dicom.h header file are prefixed with dcm\_ or Dcm. Names of static functions, types, or data structures declared in \*.c files are never prefixed.

## <span id="page-41-0"></span>**6.2 Interface**

The library exposes an "object-oriented" application programming interface (API), which provides data structures and functions to store, access, and manipulate the data.

To facilitate portability, the dicom.h header file is restricted to

- C99 version of the standard (C89 + Boolean type from stdbool.h + fixed-width integer types from stdint. h/inttypes.h)
- Opaque data types
- Clear, exact-width integer types (int16\_t, int32\_t, int64\_t, uint16\_t, uint32\_t, and uint64\_t)
- Minimal use of enums

## <span id="page-41-1"></span>**6.3 Implementation**

#### **The** dicom-data.c **(Part 5),** dicom-dict.c **(Part 6), and** dicom-file.c

and dicom-parse.c (Part 10) are implemented based on the C11 version of the standard.

The Data Set and Sequence data structures are implemented using the battletested [uthash](https://troydhanson.github.io/uthash) headers.

## <span id="page-41-2"></span>**6.4 Documentation**

Documentation is written in [reStructuredText](https://docutils.sourceforge.io/rst.html) format and HTML documents are autogenerated using [Sphinx.](https://www.sphinx-doc.org/en/master/) API documentation is automatically extracted from the comments in the source code in the dicom.h header file via the [Hawkmoth Sphinx C Autodoc](https://hawkmoth.readthedocs.io/en/latest/index.html) extension, which relies on [Clang](https://libclang.readthedocs.io/en/latest/index.html) to parse C code.

Documentation files are located under the doc/source directory of the repository. To build the documentation, install libclang development headers and the Python venv module, then build with meson:

meson compile -C builddir html

The generated documentation files will then be located under the builddir/html directory. The builddir/html/ index.html HTML document can be rendered in the web browser.

## <span id="page-41-3"></span>**6.5 Testing**

Unit test cases are defined and run using [check.](https://github.com/libcheck/check)

Test files are located under /tests and can be built and run using meson:

```
meson test -C builddir
```
## <span id="page-42-0"></span>**6.6 Dynamic analysis**

The source code can be analysed using [valgrind.](https://www.valgrind.org/)

For example:

valgrind --leak-check=full dcm-dump data/test\_files/sm\_image.dcm

Unit testing and dynamic analysis can also be performed using the provided *Dockerfile* (located in the root of the repository):

docker build -t dcm-testing . docker run dcm-testing

## **CHAPTER**

## **SEVEN**

## **INDICES AND TABLES**

- <span id="page-44-0"></span>• genindex
- modindex
- search

## **INDEX**

## <span id="page-46-0"></span>Symbols

\_DcmErrorCode (*C enum*), [10](#page-13-2)

- \_DcmErrorCode.DCM\_ERROR\_CODE\_INVALID (*C enumerator*), [10](#page-13-2)
- \_DcmErrorCode.DCM\_ERROR\_CODE\_IO (*C enumerator*), [10](#page-13-2)
- \_DcmErrorCode.DCM\_ERROR\_CODE\_MISSING\_FRAME (*C enumerator*), [10](#page-13-2)
- \_DcmErrorCode.DCM\_ERROR\_CODE\_NOMEM (*C enumerator*), [10](#page-13-2)
- \_DcmErrorCode.DCM\_ERROR\_CODE\_PARSE (*C enumerator*), [10](#page-13-2) \_DcmIO (*C struct*), [29](#page-32-1) \_DcmIOMethods (*C struct*), [29](#page-32-1) \_DcmIOMethods.close (*C member*), [29](#page-32-1) \_DcmIOMethods.open (*C member*), [29](#page-32-1) \_DcmIOMethods.read (*C member*), [29](#page-32-1) \_DcmIOMethods.seek (*C member*), [29](#page-32-1) \_DcmLogLevel (*C enum*), [12](#page-15-1) \_DcmLogLevel.DCM\_LOG\_CRITICAL (*C enumerator*), [12](#page-15-1)
- \_DcmLogLevel.DCM\_LOG\_DEBUG (*C enumerator*), [12](#page-15-1) \_DcmLogLevel.DCM\_LOG\_ERROR (*C enumerator*), [12](#page-15-1) \_DcmLogLevel.DCM\_LOG\_INFO (*C enumerator*), [12](#page-15-1) \_DcmLogLevel.DCM\_LOG\_NOTSET (*C enumerator*), [12](#page-15-1) \_DcmLogLevel.DCM\_LOG\_WARNING (*C enumerator*), [12](#page-15-1) \_DcmVR (*C enum*), [14](#page-17-1) \_DcmVRClass (*C enum*), [14](#page-17-1)

## D

dcm\_calloc (*C function*), [12](#page-15-1) DCM\_CAPACITY\_AE (*C macro*), [9](#page-12-1) DCM\_CAPACITY\_AS (*C macro*), [9](#page-12-1) DCM\_CAPACITY\_AT (*C macro*), [9](#page-12-1) DCM\_CAPACITY\_CS (*C macro*), [9](#page-12-1) DCM\_CAPACITY\_DA (*C macro*), [9](#page-12-1) DCM\_CAPACITY\_DS (*C macro*), [9](#page-12-1) DCM\_CAPACITY\_DT (*C macro*), [9](#page-12-1) DCM\_CAPACITY\_IS (*C macro*), [9](#page-12-1) DCM\_CAPACITY\_LO (*C macro*), [9](#page-12-1) DCM\_CAPACITY\_LT (*C macro*), [9](#page-12-1) DCM\_CAPACITY\_PN (*C macro*), [9](#page-12-1)

DCM\_CAPACITY\_SH (*C macro*), [9](#page-12-1) DCM\_CAPACITY\_ST (*C macro*), [9](#page-12-1) DCM\_CAPACITY\_TM (*C macro*), [9](#page-12-1) DCM\_CAPACITY\_UC (*C macro*), [9](#page-12-1) DCM\_CAPACITY\_UI (*C macro*), [9](#page-12-1) DCM\_CAPACITY\_UR (*C macro*), [10](#page-13-2) DCM\_CAPACITY\_UT (*C macro*), [10](#page-13-2) dcm\_dataset\_clone (*C function*), [22](#page-25-6) dcm\_dataset\_contains (*C function*), [23](#page-26-2) dcm\_dataset\_copy\_tags (*C function*), [23](#page-26-2) dcm\_dataset\_count (*C function*), [23](#page-26-2) dcm\_dataset\_create (*C function*), [22](#page-25-6) dcm\_dataset\_destroy (*C function*), [24](#page-27-3) dcm\_dataset\_foreach (*C function*), [23](#page-26-2) dcm\_dataset\_get (*C function*), [22](#page-25-6) dcm\_dataset\_get\_clone (*C function*), [23](#page-26-2) dcm\_dataset\_insert (*C function*), [22](#page-25-6) dcm\_dataset\_is\_locked (*C function*), [24](#page-27-3) dcm\_dataset\_lock (*C function*), [24](#page-27-3) dcm\_dataset\_print (*C function*), [24](#page-27-3) dcm\_dataset\_remove (*C function*), [22](#page-25-6) dcm\_dict\_keyword\_from\_tag (*C function*), [14](#page-17-1) dcm\_dict\_str\_from\_vr (*C function*), [14](#page-17-1) dcm\_dict\_tag\_from\_keyword (*C function*), [15](#page-18-2) dcm\_dict\_vr\_class (*C function*), [14](#page-17-1) dcm\_dict\_vr\_from\_str (*C function*), [14](#page-17-1) dcm\_element\_clone (*C function*), [17](#page-20-0) dcm\_element\_create (*C function*), [16](#page-19-3) dcm\_element\_destroy (*C function*), [21](#page-24-1) dcm\_element\_get\_element\_number (*C function*), [16](#page-19-3) dcm\_element\_get\_group\_number (*C function*), [16](#page-19-3) dcm\_element\_get\_length (*C function*), [17](#page-20-0) dcm\_element\_get\_tag (*C function*), [16](#page-19-3) dcm\_element\_get\_value\_binary (*C function*), [20](#page-23-0) dcm\_element\_get\_value\_decimal (*C function*), [19](#page-22-1) dcm\_element\_get\_value\_integer (*C function*), [18](#page-21-2) dcm\_element\_get\_value\_sequence (*C function*), [21](#page-24-1) dcm\_element\_get\_value\_string (*C function*), [17](#page-20-0) dcm\_element\_get\_vm (*C function*), [17](#page-20-0) dcm\_element\_get\_vr (*C function*), [17](#page-20-0) dcm\_element\_is\_multivalued (*C function*), [17](#page-20-0) dcm\_element\_print (*C function*), [21](#page-24-1)

dcm\_element\_set\_value\_binary (*C function*), [20](#page-23-0) dcm\_element\_set\_value\_decimal (*C function*), [20](#page-23-0) dcm\_element\_set\_value\_integer (*C function*), [19](#page-22-1) dcm\_element\_set\_value\_numeric\_multi (*C function*), [19](#page-22-1) dcm\_element\_set\_value\_sequence (*C function*), [21](#page-24-1) dcm\_element\_set\_value\_string (*C function*), [18](#page-21-2) dcm\_element\_set\_value\_string\_multi (*C function*), [18](#page-21-2) dcm\_element\_value\_to\_string (*C function*), [21](#page-24-1) dcm\_error\_clear (*C function*), [11](#page-14-4) dcm\_error\_code\_name (*C function*), [10](#page-13-2) dcm\_error\_code\_str (*C function*), [10](#page-13-2) dcm\_error\_get\_code (*C function*), [11](#page-14-4) dcm\_error\_get\_message (*C function*), [11](#page-14-4) dcm\_error\_get\_summary (*C function*), [11](#page-14-4) dcm\_error\_log (*C function*), [11](#page-14-4) dcm\_error\_print (*C function*), [11](#page-14-4) dcm\_error\_set (*C function*), [10](#page-13-2) dcm\_filehandle\_create (*C function*), [30](#page-33-1) dcm\_filehandle\_create\_from\_file (*C function*), [31](#page-34-4) dcm\_filehandle\_create\_from\_memory (*C function*), [31](#page-34-4) dcm\_filehandle\_destroy (*C function*), [31](#page-34-4) dcm\_filehandle\_get\_file\_meta (*C function*), [31](#page-34-4) dcm\_filehandle\_get\_metadata\_subset (*C function*), [32](#page-35-2) dcm\_filehandle\_get\_transfer\_syntax\_uid (*C function*), [31](#page-34-4) dcm\_filehandle\_prepare\_read\_frame (*C function*), [32](#page-35-2) dcm\_filehandle\_print (*C function*), [33](#page-36-2) dcm\_filehandle\_read\_frame (*C function*), [33](#page-36-2) dcm\_filehandle\_read\_frame\_position (*C function*), [33](#page-36-2) dcm\_filehandle\_read\_metadata (*C function*), [32](#page-35-2) dcm\_frame\_create (*C function*), [26](#page-29-2) dcm\_frame\_destroy (*C function*), [29](#page-32-1) dcm\_frame\_get\_bits\_allocated (*C function*), [27](#page-30-0) dcm\_frame\_get\_bits\_stored (*C function*), [27](#page-30-0) dcm\_frame\_get\_columns (*C function*), [27](#page-30-0) dcm\_frame\_get\_high\_bit (*C function*), [28](#page-31-0) dcm\_frame\_get\_length (*C function*), [27](#page-30-0) dcm\_frame\_get\_number (*C function*), [27](#page-30-0) dcm\_frame\_get\_photometric\_interpretation (*C function*), [28](#page-31-0) dcm\_frame\_get\_pixel\_representation (*C function*), [28](#page-31-0) dcm\_frame\_get\_planar\_configuration (*C function*), [28](#page-31-0) dcm\_frame\_get\_rows (*C function*), [27](#page-30-0) dcm\_frame\_get\_samples\_per\_pixel (*C function*), [27](#page-30-0) dcm\_frame\_get\_transfer\_syntax\_uid (*C function*),

[28](#page-31-0)

dcm\_frame\_get\_value (*C function*), [28](#page-31-0) dcm\_free (*C function*), [12](#page-15-1) dcm\_get\_version (*C function*), [13](#page-16-1) dcm\_init (*C function*), [10](#page-13-2) dcm\_io\_close (*C function*), [30](#page-33-1) dcm\_io\_create (*C function*), [29](#page-32-1) dcm\_io\_create\_from\_file (*C function*), [29](#page-32-1) dcm\_io\_create\_from\_memory (*C function*), [29](#page-32-1) dcm\_io\_read (*C function*), [30](#page-33-1) dcm\_io\_seek (*C function*), [30](#page-33-1) dcm\_is\_encapsulated\_transfer\_syntax (*C function*), [16](#page-19-3) dcm\_is\_private\_tag (*C function*), [15](#page-18-2) dcm\_is\_public\_tag (*C function*), [15](#page-18-2) dcm\_is\_valid\_tag (*C function*), [15](#page-18-2) dcm\_is\_valid\_vr (*C function*), [15](#page-18-2) dcm\_is\_valid\_vr\_for\_tag (*C function*), [16](#page-19-3) dcm\_log\_critical (*C function*), [13](#page-16-1) dcm\_log\_debug (*C function*), [13](#page-16-1) dcm\_log\_error (*C function*), [13](#page-16-1) dcm\_log\_info (*C function*), [13](#page-16-1) dcm\_log\_set\_level (*C function*), [12](#page-15-1) dcm\_log\_set\_logf (*C function*), [13](#page-16-1) dcm\_log\_warning (*C function*), [13](#page-16-1) dcm\_sequence\_append (*C function*), [24](#page-27-3) dcm\_sequence\_count (*C function*), [25](#page-28-2) dcm\_sequence\_create (*C function*), [24](#page-27-3) dcm\_sequence\_destroy (*C function*), [26](#page-29-2) dcm\_sequence\_foreach (*C function*), [25](#page-28-2) dcm\_sequence\_get (*C function*), [25](#page-28-2) dcm\_sequence\_is\_locked (*C function*), [26](#page-29-2) dcm\_sequence\_lock (*C function*), [26](#page-29-2) dcm\_sequence\_remove (*C function*), [25](#page-28-2) dcm\_vr\_from\_tag (*C function*), [15](#page-18-2) DcmDataSet (*C type*), [22](#page-25-6) DcmElement (*C type*), [16](#page-19-3) DcmError (*C type*), [10](#page-13-2) DcmFilehandle (*C type*), [29](#page-32-1) DcmFrame (*C type*), [26](#page-29-2) DcmLogf (*C type*), [12](#page-15-1)